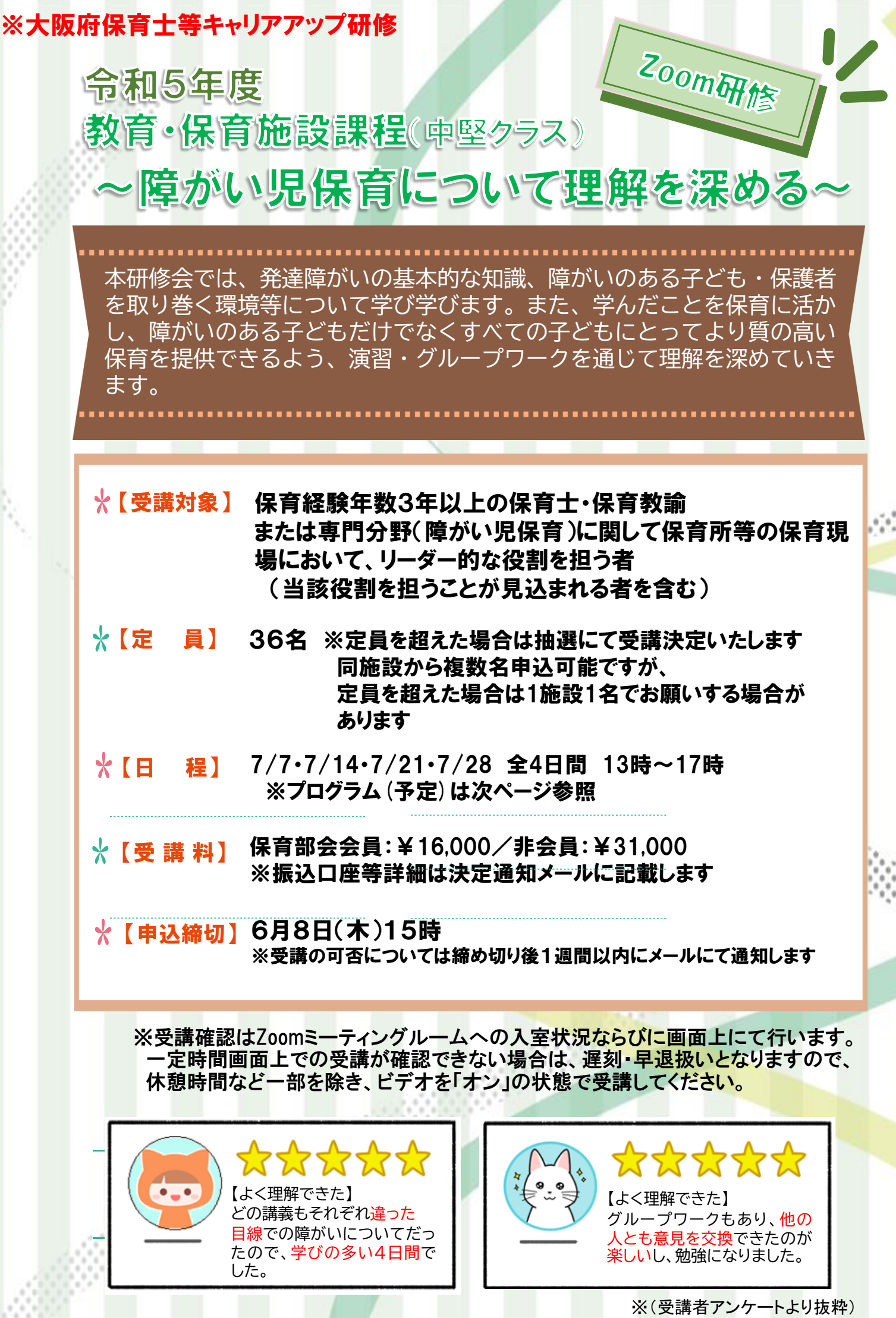

※4日間とも オンライン(Zoom)研修 (受講環境等3枚目をご確認ください)

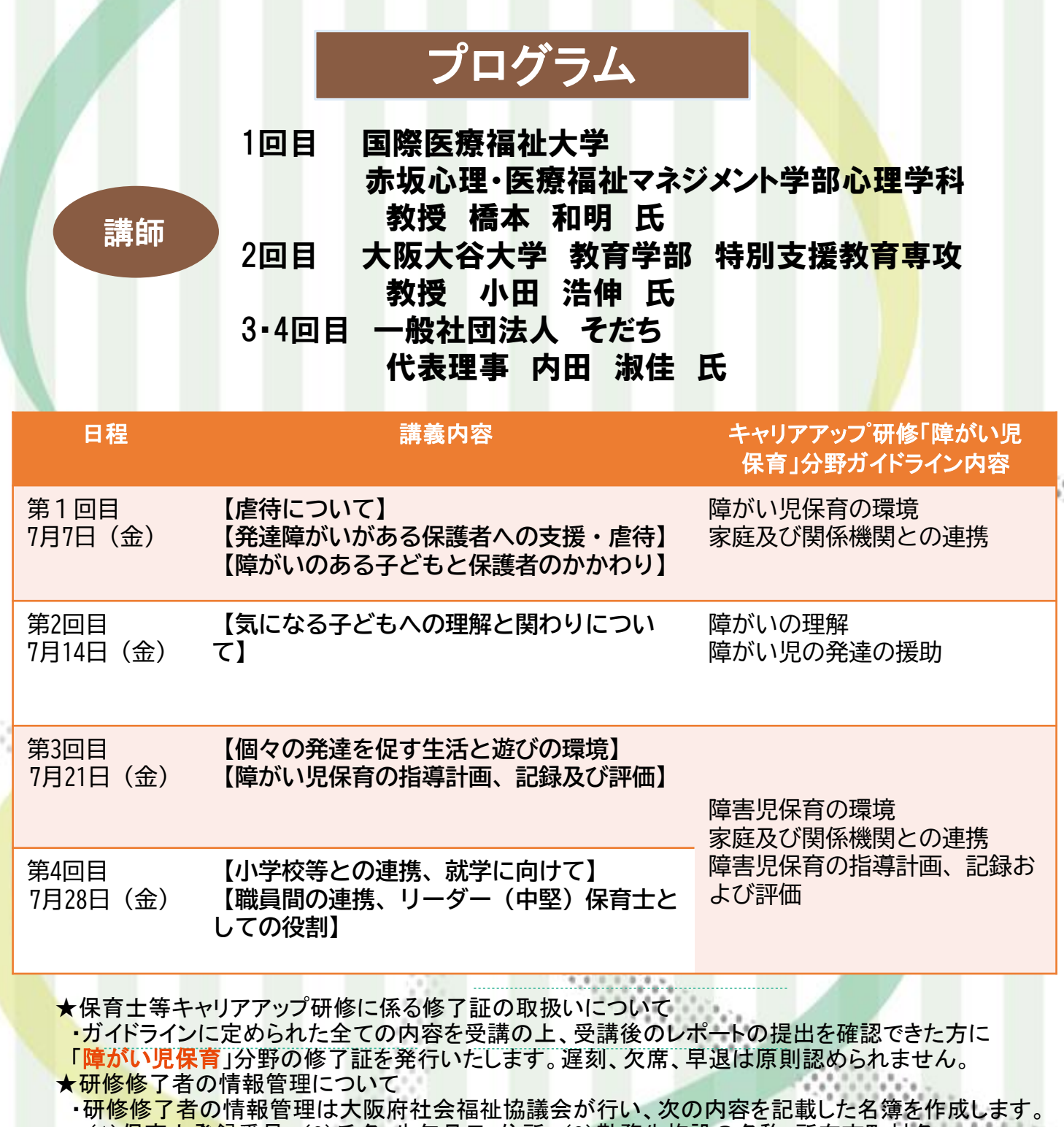

- (1)保育士登録番号 (2)氏名・生年月日・住所 (3)勤務先施設の名称・所在市町村名 (4)修了した研修分野 (5)修了証番号 (6)修了年月日
- ・この名簿は、大阪府から提出が求められており、大阪府が他の都道府県及び市町村にこれらの 情報を提供することについてあらかじめ同意をしていただく必要がございます。
- ・本会における個人情報の取扱いは、関係法令又は本会各種規程(プライバシーポリシー) を遵守し、厳正に管理の上、目的以外の用途には使用いたしません。

TEL:06-6762-9035 (9時~17時30分) 社会福祉法人大阪府社会福祉協議会 大阪福祉人材支援センター研修グループ ★パソコンで簡単申込★ [申込はこちらをクリック](https://form.kintoneapp.com/public/form/show/244c2e9822bd55a9c5efaf01e2a7722bba2177612b326a9b767f40c6c19839df)

# オンライン研修(Zoom)にお申込みされるにあたって

### ■受講環境

- オンライン研修への参加には、以下の環境が必要です。
- ・カメラ・マイク機能付きパソコン (1人1台)
- ※閲覧性や操作性の面から、パソコンでのご受講を強く推奨いたします。
- ※Zoomとの互換性の関係でWindowsのプログラムを最新の状態に更新しておいてください。
- また、パソコンにZoomアプリ (ミーティング用Zoomクライアント)をインストールしている方は、バージョン
- が最新になっているか確認をお願いします。最新のZoomアプリのインストール[はこちら](https://zoom.us/download#client_4meeting)
- ・インターネットへの有線接続またはwi-fi環境(1日あたり5GBを使用できる環境)
- ※wi-fi環境で下記に当てはまる場合、通信が不安定になりZoomに接続できなくなる可能性があります。
	- ・通信料制限がある契約プラン(一定の通信量を超えると通信が低速になります)
	- ・wi-fiルーターとパソコンが離れすぎている
	- ・wi-fiルーターに複数台のパソコンが同時に接続している 等
	- 安定したインターネット環境確保のため、LANケーブルでの有線接続を強く推奨します。
- ・周りの音、声が入らない個室(個室の確保が難しい場合、ヘッドセットやマイクイヤホン等のご準備を お願いします。)

※研修当日に使用するパソコンで事前に必ずZoomミーティングシステムの接続テストを実施し、

- マイク・スピーカー機能に問題がないことを確認した上でお申し込みください。
- 接続テストは[こちら\(](http://zoom.us/test)研修時に使用するパソコンでアクセスしてください。)

※推奨ブラウザ等、動作環境の詳細について[はこちらを](https://support.zoom.us/hc/ja/articles/201362023)ご参照ください。

## ウェブクライアントの一部機能はinternet explorer (IE)でサポートされていません。

# Edge、Chrome等、Zoomで推奨されているブラウザでの入室をお願いいたします。

## ■研修当日までの流れ

- ①【お申込み】研修のご案内(2枚目)の「研修申込フォームはこちら」から申込フォームにアクセスし、 必要事項をご入力の上お申込みください。
- ②【受付メール】申込後、申込を受け付けたことを自動返信メールでお知らせします。
- ③【参加可否のメール】申込締切後1週間以内に、参加の可否をメールでお知らせします。
- ④【振込】受講決定した場合、参加費を期日までにお振込みください(口座は決定メールに記載)。
- ⑤【Zoomミーティング情報等送付】研修1週間前を目途にZoomミーティング情報等をメールにて送付します。
- ⑥【資料の事前ダウンロード】研修グループのホームページから資料をダウンロードしてください。 資料ダウンロード用パスワードは、 Zoomミーティング情報等のメールに記載
	- しております。
	- ※研修によっては事前に郵送する場合もございます。
- ⑦【研修当日】Zoomの招待用URLもしくはミーティングID・パスコードにて入室してください。
- ⑧【事後アンケート】研修終了後アンケートのURLを送付いたしますのでご回答ください。

## ■注意事項

- ・本研修にお申込みいただく際には「大阪府社会福祉協議会WEB[会議ならびに研修の運用に関するガイドライン」](http://www.osakafusyakyo.or.jp/about/pdf/2020/webtraining_guideline.pdf) に同意いただく必要があります(詳細は上記リンク先をご参照ください)。
- ・Zoomミーティング情報、研修資料の複製や拡散等の二次使用、研修内容の録画・撮影は禁止しております。
- ·インターネット等の通信料、本研修で使用する資料の印刷(HPより事前ダウンロード)等、
- 受講にかかる費用は受講者の負担になります。 ・当日の受講者側による通信環境のトラブル等の理由を含め、一定時間Zoom画面上で在席が確認できない場合は 遅刻・早退とみなします。その際、参加費は返金致しかねます。
- ・受講者名簿と当日の受講者氏名を照合し、受講状況を確認していますので、原則として1台のパソコンで複数名 がまとめて受講することはできません。また、受講者以外の第三者が研修内容を視聴することはできません。
- ・研修中に講義内容と関係のない行為(スマートフォン、タブレット等の操作を含む)や他の方への受講の妨げに なる行為等が認められた場合は、受講を辞退していただく場合がございます。
- ・記録のため、研修内容を事務局でレコーディングさせていただきます。